## Package 'samplesizeestimator'

October 10, 2023

Type Package

Title Calculate Sample Size for Various Scenarios

Version 1.0.0

Maintainer R Amala <amalar.statistics@gmail.com>

Description Calculates sample size for various scenarios, such as sample size to estimate population proportion with stated absolute or relative precision, testing a single proportion with a reference value, to estimate the population mean with stated absolute or relative precision, testing single mean with a reference value and sample size for comparing two unpaired or independent means, comparing two paired means, the sample size For case control studies, estimating the odds ratio with stated precision, testing the odds ratio with a reference value, estimating relative risk with stated precision, testing relative risk with a reference value, testing a correlation coefficient with a specified value, etc.  $\lt$ https://www.academia.edu/39511442/Adequacy\_of\_Sample\_Size\_in\_Health\_Studies#:~:text=Determining%20the%20statistically

Imports stringi, stats

License GPL  $(>= 2)$ 

Encoding UTF-8

RoxygenNote 7.2.3

#### BugReports <https://forms.gle/NcznwYU9yx5HdJu29>

#### NeedsCompilation no

Author R Amala [aut, cre, cph], G Kumarapandiyan [aut], A Srividya [ctb], M Rajeswari [ctb], Ashwani Kumar [ctb]

Repository CRAN

Date/Publication 2023-10-10 17:20:02 UTC

### <span id="page-1-0"></span>R topics documented:

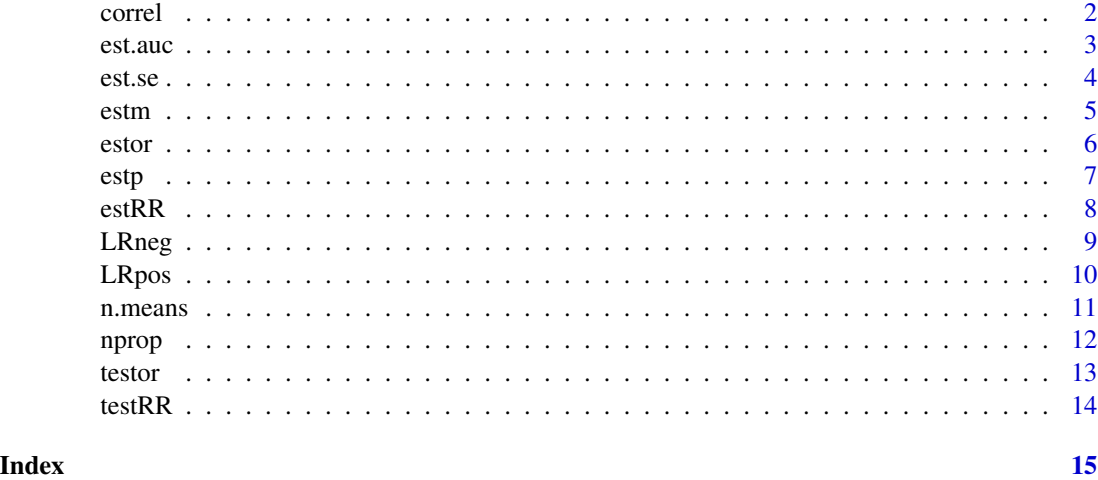

correl *Sample Size for Testing Correlation Coefficient*

#### Description

Calculates minimum sample size needed to detect at least rho0-rho1 units difference in the hypothesized and reported correlation coefficient for desired level of significance and power

#### Usage

correl(rho0, rho1, alp, pwr)

#### Arguments

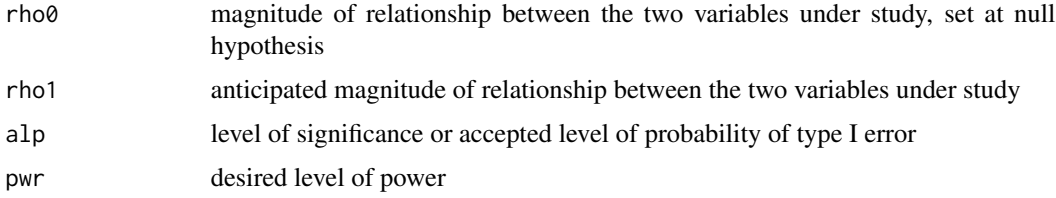

#### Value

a list object with minimum required sample size along with description for reporting

#### Author(s)

R. Amala, Scientist-C, ICMR-VCRC, Puducherry & G. Kumarapandiyan, Asst. Prof., Madras Christian College, Chennai

#### <span id="page-2-0"></span>est.auc<sup>3</sup>

#### References

Bujang, M. A., & Baharum, N. (2016). Sample size guideline for correlation analysis. World Journal of Social Science, 3(1), 37-46.

#### Examples

 $correl(rho0 = 0.5, rho1 = 0.7, alp = 0.05, pw = 0.8)$ 

est.auc *Sample size for estimating Area Under the ROC curve*

#### Description

Sample size for estimating Area Under the ROC curve

#### Usage

est.auc(auc, alp, d)

#### Arguments

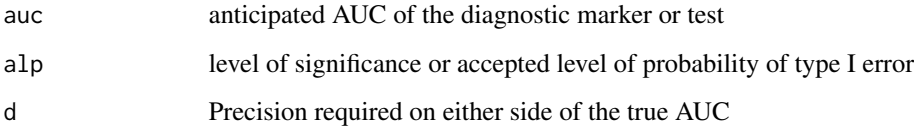

#### Value

a list of total sample size based on AUC along with reporting

#### References

Hajian-Tilaki, K. (2014). Sample size estimation in diagnostic test studies of biomedical informatics. Journal of biomedical informatics, 48, 193-204.

#### Examples

est.auc(auc=0.7,alp=0.05,d=0.07)

<span id="page-3-0"></span>

In diagnostic studies, the test yields a binary outcome and accuracy is evaluated by sensitivity and specificity. This function calculates sample size for estimating sensitivity when the diagnostic test yields a binary outcome.

#### Usage

est.se(p, se, prec, alp)

#### Arguments

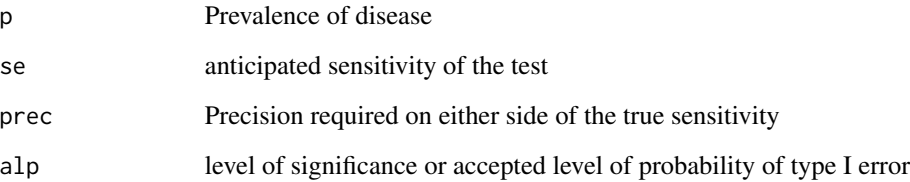

#### Value

a list of total sample size based on sensitivity along with reporting

#### Author(s)

R. Amala, Scientist-C, ICMR-VCRC, Puducherry & G. Kumarapandiyan, Asst. Prof., Madras Christian College, Chennai

### References

Hajian-Tilaki, K. (2014). Sample size estimation in diagnostic test studies of biomedical informatics. Journal of biomedical informatics, 48, 193-204.

### Examples

est.se( $p = 0.10$ , se = 0.99, prec = 0.03, alp = 0.05)

This function computes adequate sample size based on the method of estimating mean with absolute or relative precision. It can be used for descriptive studies where the researcher wishes to describe the distribution of one or more quantitative outcome variables without looking at their causal relationship and hypothesis testing.

#### Usage

```
estm(mean, sig, prec, alp, relative = FALSE)
```
#### Arguments

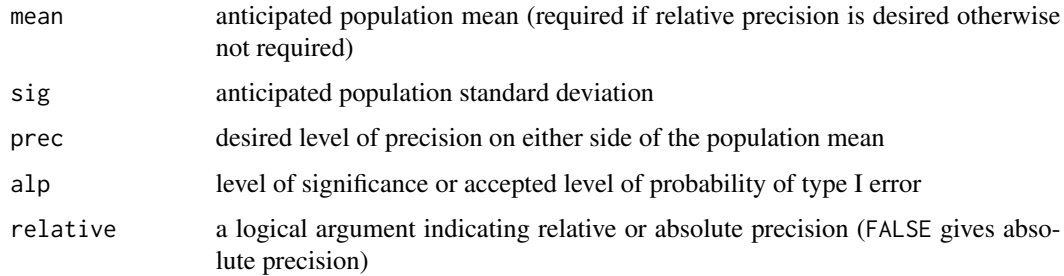

#### Value

number needed to estimate mean within the desired precision level

#### Author(s)

R. Amala, Scientist-C, ICMR-VCRC, Puducherry & G. Kumarapandiyan, Asst. Prof., Madras Christian College, Chennai

#### References

Lwanga, S. K., Lemeshow, S., & World Health Organization. (1991). Sample size determination in health studies: a practical manual. World Health Organization.

#### Examples

```
estm(sig=6.3,prec=1.2,alp=0.05,relative=FALSE)
estm(mean=14,sig=8,prec=0.1,alp=0.05,relative = TRUE)
```
<span id="page-4-0"></span>estm 5

<span id="page-5-0"></span>

Odds ratios are estimated in a case-control study design to assess the association of outcome with past exposure. This function estimates the sample size needed to estimate the true odds ratio with specified precision.

#### Usage

estor(p0, or, alp, prec, k)

#### Arguments

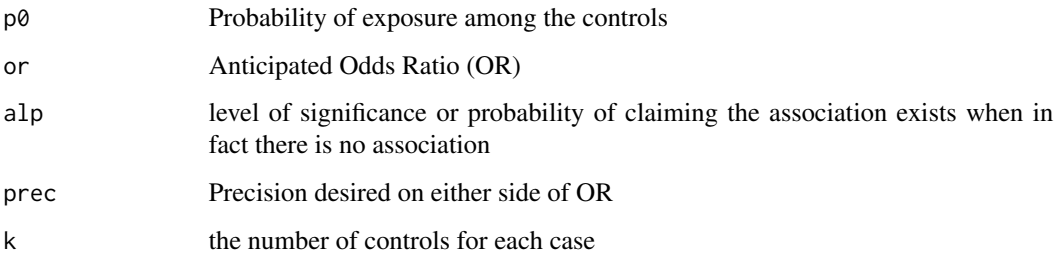

#### Value

a list object, the required minimum sample size along with description for reporting

#### Author(s)

R. Amala, Scientist-C, ICMR-VCRC, Puducherry & G. Kumarapandiyan, Asst. Prof., Madras Christian College, Chennai

#### References

Lwanga, S. K., Lemeshow, S., & World Health Organization. (1991). Sample size determination in health studies: a practical manual. World Health Organization.

#### Examples

estor(p0 = 0.35, or = 2, alp = 0.05, prec = 0.25, k = 1)

This function may be used in case of a descriptive study design where the researcher wishes to describe the distribution of one or more categorical outcome variables without looking at their causal relationship and hypothesis testing.

#### Usage

estp(prop, prec, alp =  $0.05$ , relative =  $FALSE$ )

#### Arguments

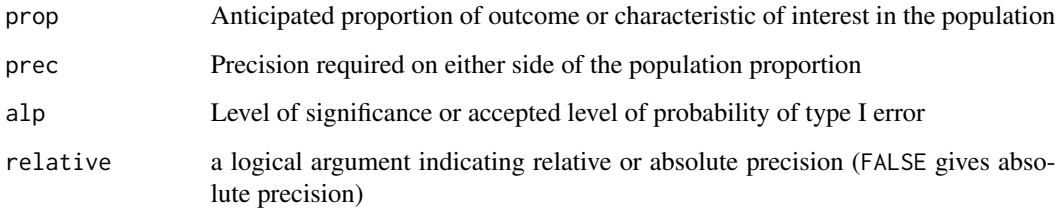

#### Value

a list object with minimum required sample size along with description for reporting

#### Author(s)

R. Amala, Scientist-C, ICMR-VCRC, Puducherry & G. Kumarapandiyan, Asst. Prof., Madras Christian College, Chennai

#### References

Lwanga, S. K., Lemeshow, S., & World Health Organization. (1991). Sample size determination in health studies: a practical manual. World Health Organization.

#### Examples

 $estp(prop = 0.8, prec = 0.1, alp = 0.01, relative = FALSE)$ 

<span id="page-6-0"></span>estp 2008 and 2008 and 2008 and 2008 and 2008 and 2008 and 2008 and 2008 and 2008 and 2008 and 2008 and 2008 and 2008 and 2008 and 2008 and 2008 and 2008 and 2008 and 2008 and 2008 and 2008 and 2008 and 2008 and 2008 and 2

<span id="page-7-0"></span>

Relative risks are estimated in a cohort study design to assess the association of exposure with the outcome. This function estimates the sample size needed to estimate the true relative risk with specified precision.

#### Usage

estRR(p0, RR, alp, prec, k)

#### Arguments

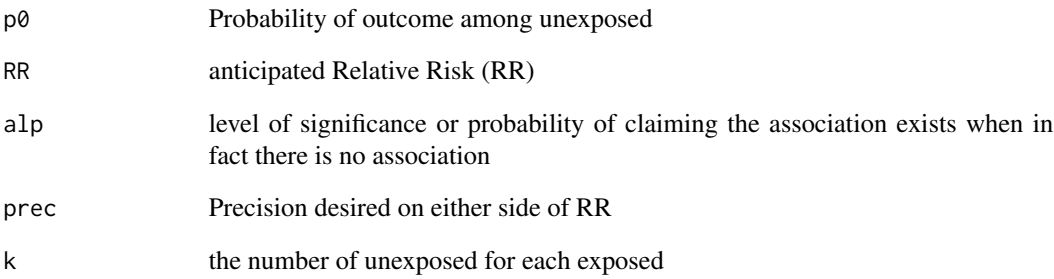

#### Value

a list object, the required minimum sample size along with description for reporting

#### Author(s)

R. Amala, Scientist-C, ICMR-VCRC, Puducherry & G. Kumarapandiyan, Asst. Prof., Madras Christian College, Chennai

#### Examples

estRR(p0=0.2, RR=2, alp=0.05, prec=0.25, k=1)

<span id="page-8-0"></span>

Calculate sample size(cases) based on negative likelihood ratio an unified index for comparing the accuracy of two diagnostic tests

#### Usage

LRneg(se, sp,  $l$ rneg, alp,  $pwr$ ,  $k = 1$ )

#### Arguments

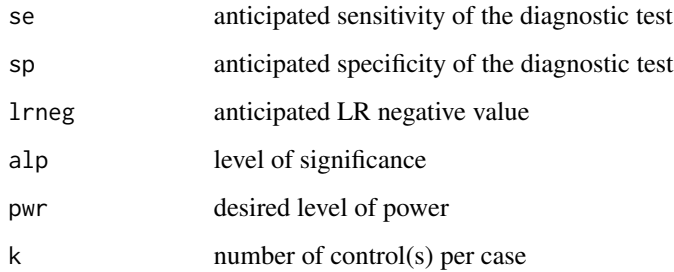

#### Value

a list object with minimum required sample size with reporting

#### Author(s)

R. Amala, Scientist-C, ICMR-VCRC, Puducherry & G. Kumarapandiyan, Asst. Prof., Madras Christian College, Chennai

#### References

Simel, D.L., Samsa, G.P. Matchar, D. B. (1991). Likelihood ratio with confidence: sample size estimation for diagnostic test studies. J Clin Epidemiol. 44: 763-70.

#### Examples

LRneg(se=0.9, sp=0.5,lrneg=0.4,alp=0.05, pwr=0.8,k=1)

<span id="page-9-0"></span>

Calculate sample size(cases) based on positive likelihood ratio an unified index for comparing the accuracy of two diagnostic tests

#### Usage

LRpos(se, sp,  $l$ rpos, alp, pwr,  $k = 1$ )

#### Arguments

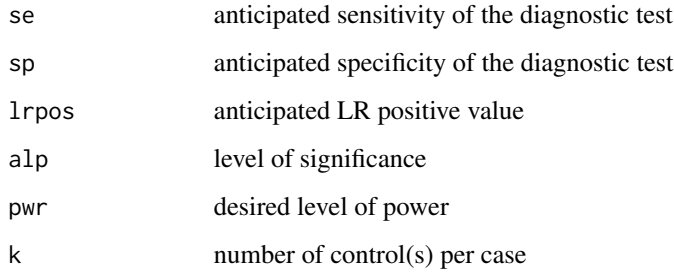

#### Value

a list object with minimum required sample size with reporting

#### Author(s)

R. Amala, Scientist-C, ICMR-VCRC, Puducherry & G. Kumarapandiyan, Asst. Prof., Madras Christian College, Chennai

#### References

Simel, D.L., Samsa, G.P. Matchar, D. B. (1991). Likelihood ratio with confidence: sample size estimation for diagnostic test studies. J Clin Epidemiol. 44: 763-70.

#### Examples

LRpos(se=0.8, sp=0.70,lrpos=2,alp=0.05, pwr=0.8,k=1)

<span id="page-10-0"></span>

This function computes the sample size based on three different methods i) comparing mean with a specified value ii) comparing two independent means iii) comparing two dependent means

#### Usage

```
n.means(
  delta,
  sd,
  alp = 0.05,
  pwr = 0.8,
  type = "two",
  alternative = "two.sided",
 k = 1,
  paired = FALSE
)
```
#### Arguments

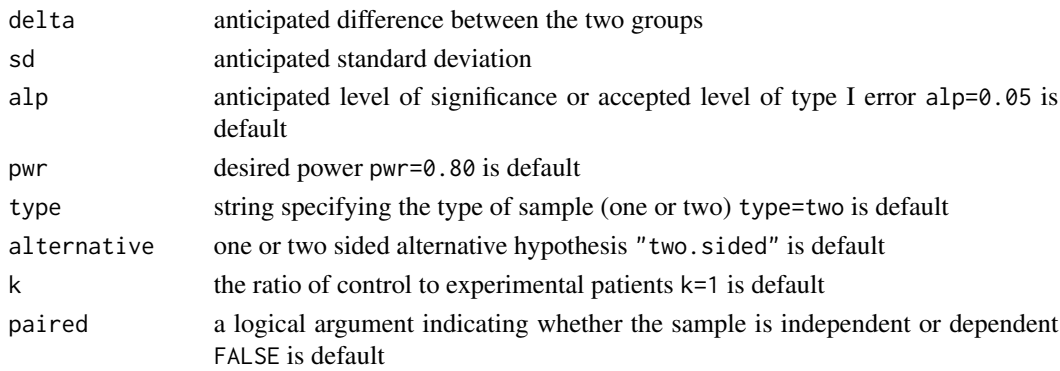

#### Value

a list object, the required minimum sample size along with description for reporting

#### Author(s)

R. Amala, Scientist-C, ICMR-VCRC, Puducherry & G. Kumarapandiyan, Asst. Prof., Madras Christian College, Chennai

#### References

Lwanga, S. K., Lemeshow, S., & World Health Organization. (1991). Sample size determination in health studies: a practical manual. World Health Organization.

#### Examples

```
n.means(delta = 1.5, sd = 1, alp = 0.05, pwr = 0.9, type ="two",
alternative= "two.sided", k = 1, paired = FALSE)
```
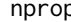

nprop *Estimate sample size for hypothesis testing on proportions*

#### Description

This function computes the sample size based on two different methods i) comparing proportion with a specified (reference) value ii) comparing two independent proportions

#### Usage

 $nprop(p1, p2, alp, pwr, type = "two", alternative = "two.sided", k = 1)$ 

#### Arguments

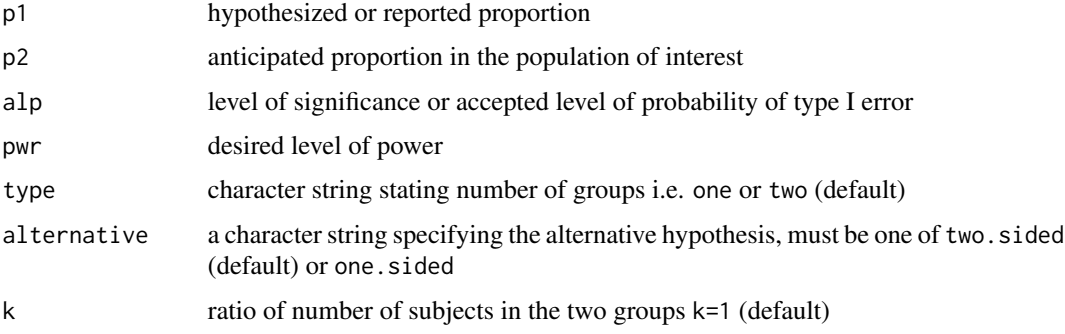

#### Value

a list object, the required minimum sample size along with description for reporting

#### Author(s)

R. Amala, Scientist-C, ICMR-VCRC, Puducherry & G. Kumarapandiyan, Asst. Prof., Madras Christian College, Chennai

#### Examples

```
nprop(p1=0.5, p2=0.4, alp=0.05, pwr=0.90, type="one",
alternative="one.sided", k=1)
nprop(p1=0.05, p2=0.15, alp=0.05, pwr=0.90, type="two",
alternative="one.sided", k=1)
```
<span id="page-11-0"></span>

<span id="page-12-0"></span>testor and the state of the state of the state of the state of the state of the state of the state of the state of the state of the state of the state of the state of the state of the state of the state of the state of the

#### Description

When we try to associate multiple exposures to an outcome, we need to caluclate the odds ratio (OR) of a particular exposure in the presence of other exposures and test their relative importance in the model using a significance test based on OR. This function computes sample size based on testing OR for a case-control study design

#### Usage

testor(p0, or, alp, pwr, k)

#### Arguments

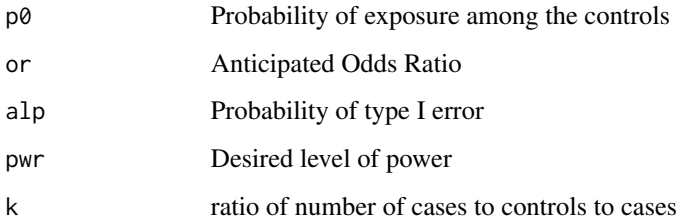

#### Value

a list object, the required minimum sample size along with description for reporting

#### Author(s)

R. Amala, Scientist-C, ICMR-VCRC, Puducherry & G. Kumarapandiyan, Asst. Prof., Madras Christian College, Chennai

#### References

Lwanga, S. K., Lemeshow, S., & World Health Organization. (1991). Sample size determination in health studies: a practical manual. World Health Organization.

#### Examples

testor(p0=0.042,or=2.5,alp=0.05,pwr=0.8,k=1)

<span id="page-13-0"></span>

When we try to associate multiple exposures to an outcome, we need to know the relative risk (RR) of a particular exposure in the presence of other exposures and test their importance in the model using a significance test based on RR. This function computes sample size based on testing RR for a cohort study design.

#### Usage

testRR(RR,  $p0$ , alp,  $pwr$ ,  $k = 1$ )

#### Arguments

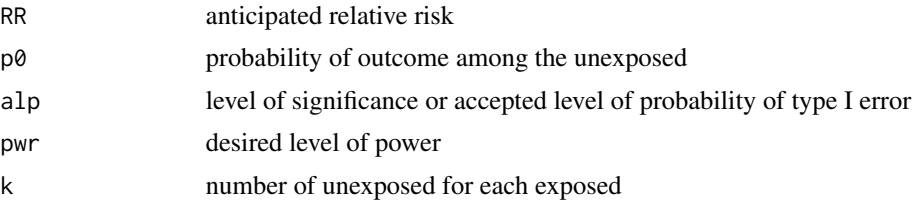

#### Value

a list object with minimum required sample size along with description for reporting

#### Author(s)

R. Amala, Scientist-C, ICMR-VCRC, Puducherry & G. Kumarapandiyan, Asst. Prof., Madras Christian College, Chennai

#### Examples

testRR( $p0 = 0.2$ , RR = 1.5, alp = 0.05, pwr = 0.84, k = 1)

# <span id="page-14-0"></span>Index

correl, [2](#page-1-0) est.auc, [3](#page-2-0) est.se, [4](#page-3-0) estm, [5](#page-4-0) estor, [6](#page-5-0) estp, [7](#page-6-0) estRR, [8](#page-7-0) LRneg, [9](#page-8-0) LRpos, [10](#page-9-0) n.means, [11](#page-10-0) nprop, [12](#page-11-0) testor, [13](#page-12-0) testRR, [14](#page-13-0)